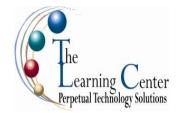

# Microsoft® Publisher 2003: Level 1

1 day - Instructor led

Certification: Microsoft Office Specialist: Publisher 2003

#### **Course Description**

You're starting Microsoft® Publisher 2003, which is an easy to use, flexible program for creating newsletters, brochures, business cards, postcards, flyers, among others for print, email, and the Web. In this course, you will look at how to create a publication from scratch or use one of the hundreds of business and personal designs available in Publisher.

Course Objective: You will create, manage, revise, and distribute publications.

**Target Student:** This course was designed for persons with a basic understanding of Microsoft Windows and Microsoft Word who need to learn how to use Microsoft® Publisher 2003 to create, layout, and edit publications.

**Prerequisites:** This course assumes that you are familiar with using personal computers and word processing. You should be comfortable in the Windows environment and be able to use Windows to manage information on your computer. Specifically, you should be able to: launch and close programs, navigate to information stored on the computer; manage files and folders; and select text. One of the following courses are recommended, or you should have equivalent knowledge of: Windows XP Professional: Level 1, Windows XP Professional: Level 2, Windows XP: Introduction, Windows 2000: Introduction.

**Delivery Method:** Instructor led, group-paced, classroom-delivery learning model with structured hands-on activities.

#### **Performance-Based Objectives**

Upon successful completion of this course, students will be able to:

- Create a one-page publication.
- Modify a publication's layout and structure.
- Edit content in a publication.
- Format text.
- Format pictures.
- Identify the options for distributing a publication.

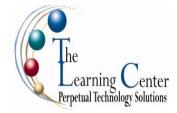

## Publisher 2003 Level 1 - continued

#### **Course Content**

### **Lesson 1: Creating a Basic Publication**

Topic 1A: Examine the Publisher Environment

Topic 1B: Create a Publication from a Publication Design

Topic 1C: Replace Design Object Placeholders

Topic 1D: Save a Publication

Topic 1E: Create a Blank Publication

Topic 1F: Display Ruler Guides

Topic 1G: Add Text

Topic 1H: Insert a Picture from a File

# Lesson 2: Modifying a Publication's Layout and Structure

Topic 2A: Insert and Delete Pages

Topic 2B: Insert a Text File

Topic 2C: Size Text Boxes and Picture Frames

Topic 2D: Move Text Boxes and Picture Frames

Topic 2E: Connect Text Boxes

Topic 2F: Divide Text Boxes into Columns

Topic 2G: Move a Page

Topic 2H: Create and Use a Master Page

## **Lesson 3: Editing Content in a Publication**

Topic 3A: Edit Text in a Publication

Topic 3B: Research Information

Topic 3C: Find and Replace Text

Topic 3D: Check Spelling

#### **Lesson 4: Formatting a Publication**

Topic 4A: Format Text

Topic 4B: Apply Schemes

Topic 4C: Insert Symbols

Topic 4D: Indent Paragraphs

Topic 4E: Change Spacing Between Paragraphs

Topic 4F: Control Paragraph Flow

Topic 4G: Create Paragraph Styles

Topic 4H: Format Text Boxes

## **Lesson 5: Formatting Pictures in a Publication**

Topic 5A: Format Picture Frames

Topic 5B: Crop a Picture

Topic 5C: Wrap Text Around a Picture

Topic 5D: Insert WordArt

Topic 5E: Insert a Design Gallery Object

#### **Lesson 6: Preparing a Publication for Distribution**

Topic 6A: Check the Design of a Publication

Topic 6B: Verify Pictures

Topic 6C: Create a Newsletter to Email

Topic 6D: Create a Web Page

Topic 6E: Publish a Web Site

Topic 6F: Preview and Print a Publication

Topic 6G: Templates

### Appendix A: Computers and Computing: Basic Skills